# Semaphore (6A)

• Semaphore

Young Won Lim 12/06/2012 Copyright (c) 2012 Young W. Lim.

 Permission is granted to copy, distribute and/or modify this document under the terms of the GNU Free Documentation License, Version 1.2 or any later version published by the Free Software Foundation; with no Invariant Sections, no Front-Cover Texts, and no Back-Cover Texts. A copy of the license is included in the section entitled "GNU Free Documentation License".

Please send corrections (or suggestions) to [youngwlim@hotmail.com](mailto:youngwlim@hotmail.com).

This document was produced by using OpenOffice and Octave.

Young Won Lim 12/06/2012

#### **Semaphore**

int semget ( key\_t key, int nsems, int semflg ); int semop ( int semid, struct sembuf \*sops, unsigned nsops); int semctl ( int semid, int semnum, int cmd, union semun arg );

```
struct sembuf {
};
```
ushort sem num; /\* semaphore index in array \*/ short sem op;  $\frac{1}{2}$  /\* semaphore operation \*/ short sem flg;  $\frac{1}{2}$  /\* operation flags \*/

/\* arg for semctl system calls. \*/

```
union semun {
```
int val; /\* value for **SETVAL** \*/ void  $*$  pad;

```
struct semid_ds * buf; /* buffer for IPC_STAT & IPC_SET */
ushort * array; /* array for GETALL & SETALL */
struct seminfo * buf; /* buffer for IPC INFO */
```
}

l

#### Semaphore Example (1)

int semop ( int semid, struct sembuf \*sops, unsigned nsops);

```
semid = semget(key, 2, IPC_CREATE);
```
struct sembuf lock[] = { {0, -1, SEM\_UNDO}, {1, -1, SEM\_UNDO} }; struct sembuf unlock $[] = \{ \{0, +1, SEM UNDO\}, \{1, +1, SEM UNDO\} \};$ 

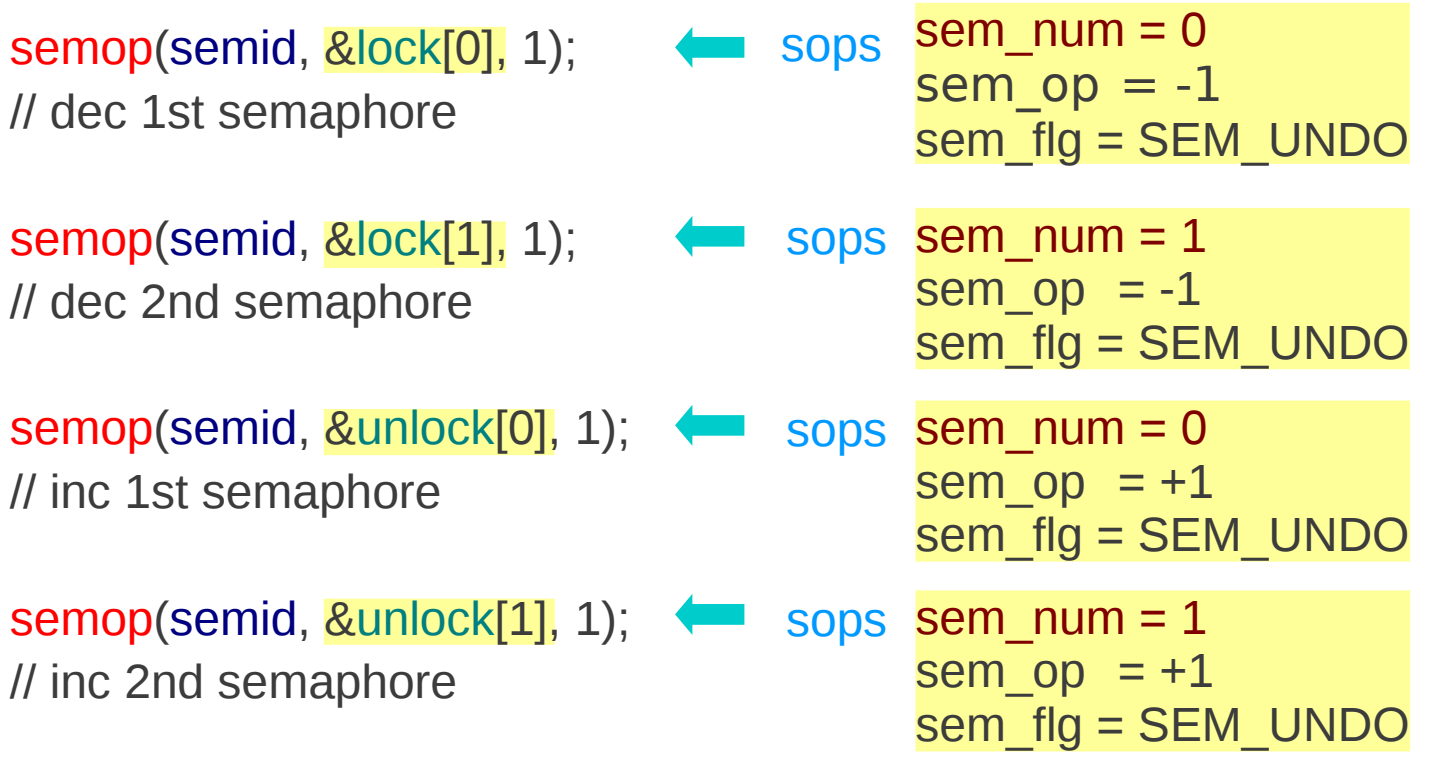

#### Semaphore (6A) **4** 4

#### semget()

int semget ( key\_t key, int nsems, int semflg );

returns semaphore set identifier (sid) on success *semaphore set – array of semaphores*

 $key -$  the return value of ftok()

nsems - the **number** of semaphores in a semaphore set *(array)*

semflg

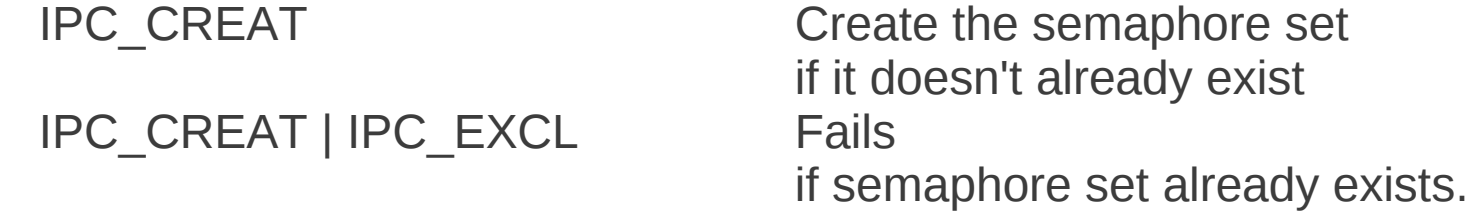

 $sid = semget(mykey, 2, IPC$  CREAT | 0660 )

int semop ( int semid, struct sembuf \*sops, unsigned nsops);

- semid the return value of semget() sops - a pointer to an array of operations to be performed on the semaphore set
- nsops the number of operations in that array.

#### struct sembuf {

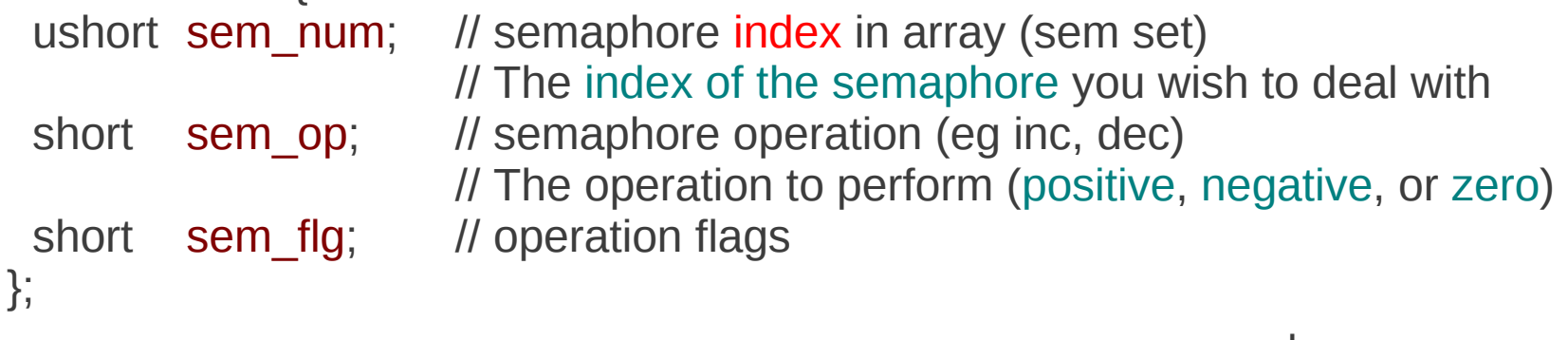

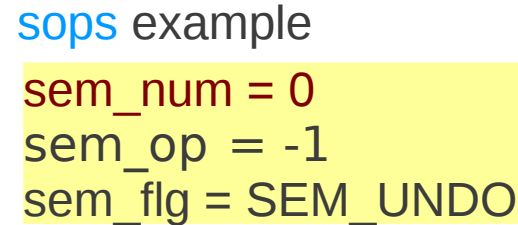

## semop() - (2)

int semop ( int semid, struct sembuf \*sops, unsigned nsops);

negative sem\_op – lock is added to the semaphore. the calling process sleeps until the requested amount of resources are available (val  $>$  0) in the semaphore

positive sem\_op – unlock is added to the semaphore. returning resources back to the semaphore set

#### zero sem\_op

the calling process will sleep() until the semaphore's value is 0. waiting for a semaphore to reach 100% utilization

struct sembuf { ushort sem\_num; short sem\_op; short sem flg; };

## semop() - (3)

int semop ( int semid, struct sembuf \*sops, unsigned nsops);

nsops - the number of operations in that array.

SEM UNDO : automatically undone when the process terminates

IPC\_NOWAIT : If IPC\_NOWAIT is not specified, then the calling process sleeps until the requested amount of resources are available in the semaphore (another process has released some).

int semop ( int semid, struct sembuf \*sops, unsigned nsops);

```
struct sembuf sem_lock = \{ 0, -1, \text{IPC\_NOWLEDM} \};a value of ``-1'' will be added to semaphore number 0 
in the semaphore set.
```

```
semop(sid, &sem_lock, 1);
```

```
struct sembuf sem_unlock = \{ 0, 1, \text{IPC}\_\text{NOWAIT} \};a value of ``1'' will be added to semaphore number 0 
in the semaphore set.
```

```
semop(sid, &sem_unlock, 1);
```

```
struct sembuf {
  ushort sem_num; 
  short sem_op; 
 short sem_flg;
};
```
# semctl() - (1)

int semctl ( int semid, int semnum, int cmd, union semun arg );

```
 /* arg for semctl system calls. */
 union semun {
     int val; /* value for SETVAL */
    struct semid_ds *buf; /* buffer for IPC_STAT & IPC_SET */
    ushort *array; \frac{1}{2} /* array for <u>GETALL</u> & SETALL */
    struct seminfo *__buf; /* buffer for IPC_INFO */
    void * pad;
 };
       IPC_STAT
       IPC_SET
                      GETPID 
                      GETNCNT
                                       GETALL
                                       GETVAL
```
**GETZCNT** 

**IPC\_RMID**

**SETALL**

**SETVAL**

# semctl() - (2)

int semctl ( int semid, int semnum, int cmd, union semun arg );

**IPC\_STAT** Retrieves the semid ds structure for a set, and stores it in the address of the buf argument in the semun union.

**IPC\_SET** Sets the value of the ipc\_perm member of the semid ds structure for a set. Takes the values from the buf argument of the semun union.

**IPC\_RMID** Removes the set from the kernel.

**GETALL** Used to obtain the values of all semaphores in a set. The integer values are stored in an *array* of unsigned short integers pointed to by the array member of the union.

**GETNCNT** Returns the number of processes currently waiting for resources.

**GETPID** Returns the PID of the process which performed the last semop call.

**GETVAL** Returns the value of a single semaphore within the set.

**GETZCNT** Returns the number of processes currently waiting for 100% resource utilization.

**SETALL** Sets all semaphore values with a set to the matching values contained in the *array member* of the union.

**SETVAL** Sets the value of an individual semaphore within the set to the val member of the union.

## semctl() - semid\_ds

```
\gamma^* One semid data structure for each set of semaphores in the system. \gammastruct semid ds {
  struct ipc_perm sem_perm; /* permissions .. see ipc.h */<br>time_t sem_otime; /* last semop time */
 time_t sem_otime; /* last semop time */
 time_t sem_ctime; /* last change time */
  struct sem *sem base; /* ptr to first semaphore in array */
  struct wait queue *eventn;
  struct wait queue *eventz;
   struct sem_undo *undo; /* undo requests on this array */
  ushort sem nsems; /* no. of semaphores in array */};
```
**sem perm** This is an instance of the ipc perm structure, which holds the permission information for the semaphore set, including the access permissions, and information about the creator of the set (uid, etc).

```
sem_otime Time of the last semop() operation (more on this in a moment)
sem ctime Time of the last change to this structure (mode change, etc)
sem_base Pointer to the first semaphore in the array (see next structure)
sem_undo Number of undo requests in this array
sem_nsems Number of semaphores in the semaphore set (the array)
```
# semctl() - IPC\_STAT, IPC\_SET

int semctl ( int semid, int semnum, int cmd, union semun arg );

**IPC\_STAT** Retrieves the semid ds structure for a set, and stores it in the address of the buf argument in the semun union.

**IPC** SET Sets the value of the ipc perm member of the semid ds structure for a set. Takes the values from the buf argument of the semun union.

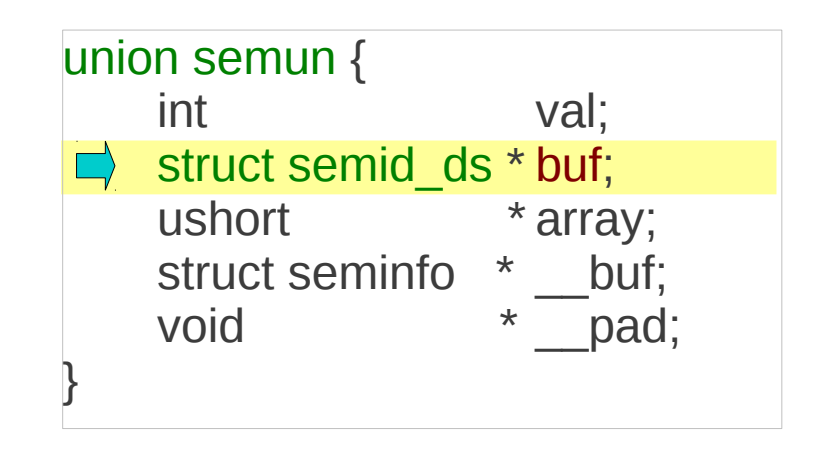

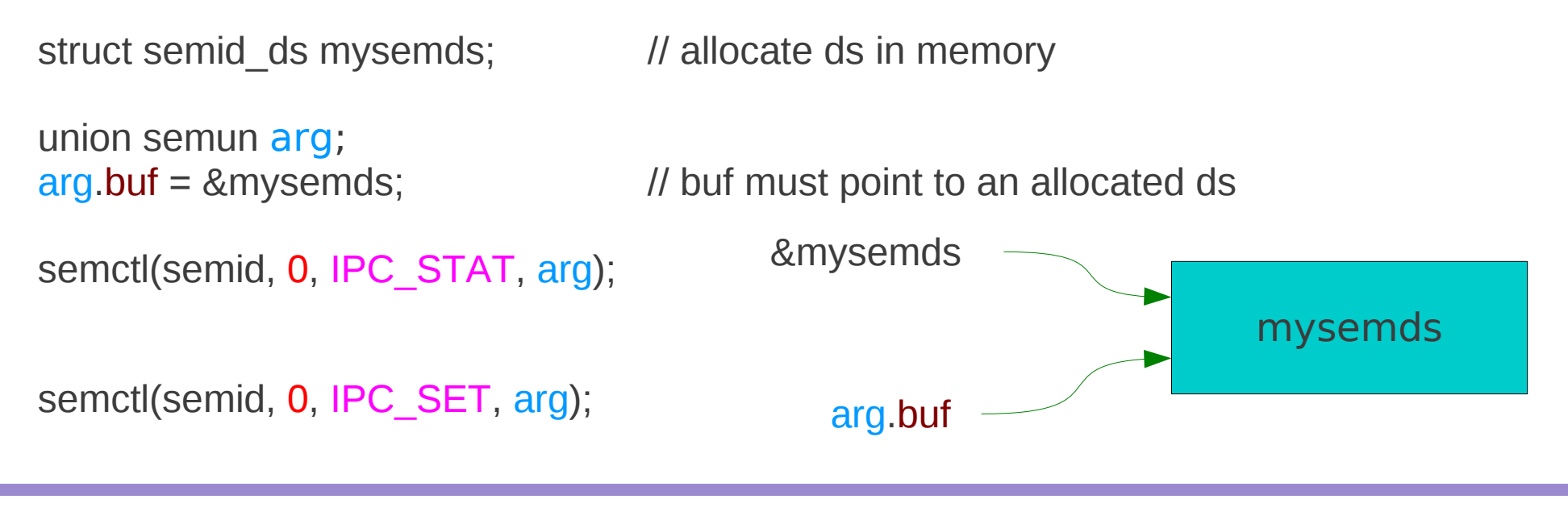

**Semaphore (6A)** 13 Young Won Lim

12/06/2012

### semctl() - SETVAL, SETALL

int semctl ( int semid, int semnum, int cmd, union semun arg );

**SETVAL** Sets the value of an individual semaphore within the set to the val member of the union.

**SETALL** Sets all semaphore values with a set to the matching values contained in the *array member* of the union.

union semun arg;

```
\text{ar}g.val = 5;
semctl(semid, 1, SETVAL, arg);
```

```
unsigned short val = \{3, 5, 6\};
arg.array = val;semctl(semid, 0, SETALL, arg);
```
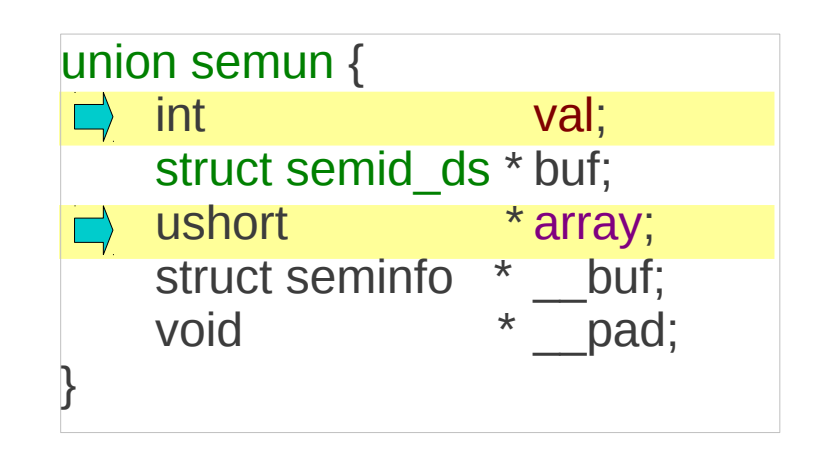

## semctl() - GETVAL, GETALL

int semctl ( int semid, int semnum, int cmd, union semun arg );

**GETVAL** Returns the value of a single semaphore within the set.

**GETALL** Used to obtain the values of all semaphores in a set. The integer values are stored in an *array* of unsigned short integers pointed to by the array member of the union.

usigned short val;

```
val = semctl(semid, 1, GETVAL, 0);
```

```
union semun arg;
unsigned short semarr[3];
arg.array = semarr;
```

```
semctl(semid, 0, GETALL, arg);
```
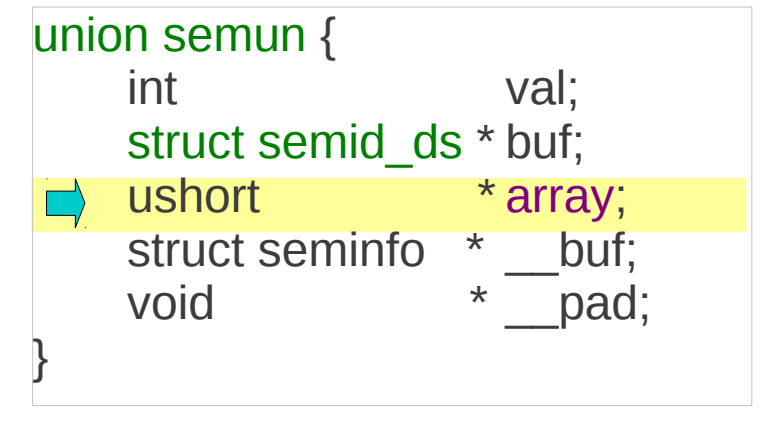

#### Reference

#### **References**

- [1] <http://en.wikipedia.org/>
- [2] http://www.tldp.org/LDP/lpg/node46.html